## **===========RMS\_ANY\_SIGNAL=======================**

**Because MacSpice stores results as arrays, it is not hard to do the math processing to find the RMS of a signal.** 

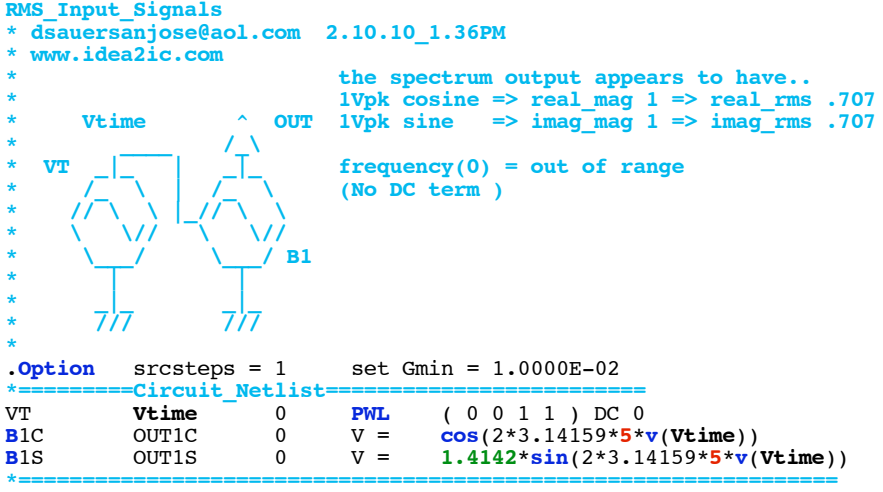

**Creating waveforms in the above format can make it easier to see critical details like amplitude, frequency, and phase.**

**\*=========Clipping===============================================** 2**\*u**( v(OUT1C))-1 **\*================================================================**

## **The u function is basically a sign function.**

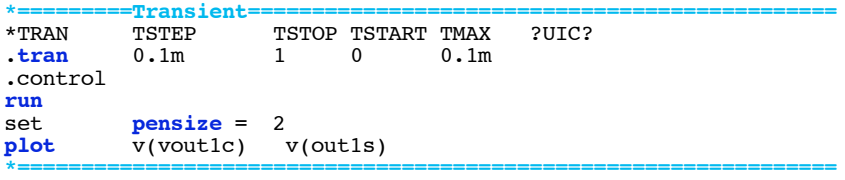

## **Running and plotting is straight forward.**

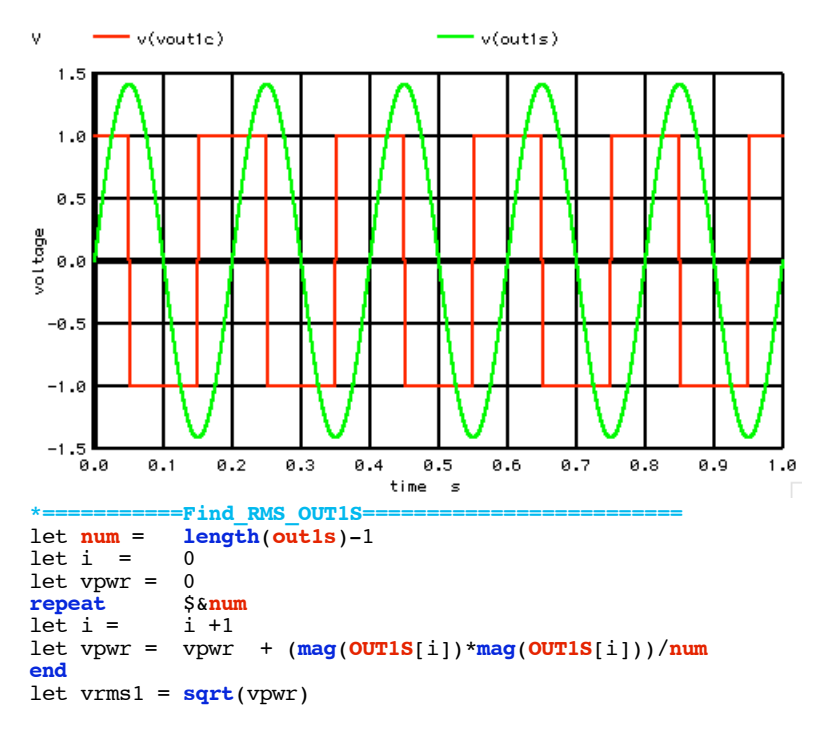

**MacSpice stores the plots in an array format. The size of the array can be found. And doing a RMS on waveforms is not hard.**

**\*================================================================**

```
*=============Find_RMS_VOUT1C=<br>let num = length(vout1c)-1
                length(vout1c)-1
let i =let vpwr = 0<br>
repeat $&num
repeat $\delta$num<br>let i = i +1
let i =let vpwr = vpwr + (mag(vout1c[i])*mag(vout1c[i]))/num end
let vrms1 = sqrt(vpwr)
echo INPUT RMS SQUARE = $&vrms1 *================================================================
```
**MacSpice will print out the following.**

```
Circuit: RMS_Input_Signal
```

```
INPUT RMS SINE = 0.999496
INPUT RMS SQUARE = 1
```

```
*===========Wrap_Up=========================
.endc 
.end
```

```
===========Full_Netlist_For_Copy_Paste======================= RMS_Input_Signal
 dsauersanjose@aol.com 1/21/10
 * www.idea2ic.com 
* * the spectrum output appears to have..<br>117nk cosine => real mag 1 => real rms
* 1Vpk cosine => real_mag 1 => real_rms .707<br>* 1Vpk sine => imag mag 1 => imag rms .707
                          1Vpk sine \implies imag_mag 1 \implies imag_rms .707
* ____ /_\ 
   * VT _|_ | _|_ frequency(0) = out of range 
                            * /_ \ | /_ \ (No DC term )
* // \ \ |_// \ \ 
* \ \// \ \// 
* \___/ \___/ B1 
* | | 
* _|_ _|_ 
       * /// /// 
* 
.Option srcsteps = 1 set Gmin = 1.0000E-02
*=========Circuit_Netlist=========================
VT Vtime 0 PWL (0\ 0\ 1\ 1)<br>BIC OUTIC 0 V = cos(2*3.141)B1C OUT1C 0 V = cos(2*3.14159*5* v(Vtime))<br>B1S OUT1S 0 V = 1.4142* sin(2*3.14159*5* v(Vtime))B1S OUT1S 0 V = 1.4142*sin(2*3.14159*5*v(Vtime))
*================================================================
B1CC VOUT1C 0 V = 2*u(v(OUT1C)) - 1*================================================================
*TRAN TSTEP TSTOP TSTART TMAX ?UIC?
.tran 0.1m 1 0 0.1m 
.control 
run 
          pensize = 2<br>v(vout1c) v(out1s)plot v(vout1c) v(out1s) 
*===========Find_RMS_OUT1S=========================
let num = length(ouits)-1<br>let i = 0let i = 0
let vpwr = 0
repeat
let i = i +1let vpwr = vpwr + (mag(OUT1S[i])*mag(OUT1S[i]))/num
end
let vrms1 = sqrt(vpwr)
            echo INPUT RMS SINE = $&vrms1
*===========Find_RMS_VOUT1C=========================
let num = length(vout1c)-1<br>let i = 0let i = 0
let vpwr = 0
repeat $8nu<br>let i = i +1
let i =let vpwr = vpwr + (mag(vout1c[i])*mag(vout1c[i]))/num
end
```

```
\begin{array}{rcl}\n\text{let vrmsl} &=& \text{sqrt}(vpwr) \\
\text{echo} & & \text{INPUT RMS SQUARE} &=& \text{\$&vrmsl}\n\end{array}.endc<br>.end
```
2.12.10\_2.24PM<br>dsauersanjose@aol.com<br>Don Sauer<br>http://www.idea2ic.com/